## **Confluence Content Caching in Apache**

This is for sure not an exact science, but this is how I have settings - in generel it has brought first page view from 12 secs to 6 secs.

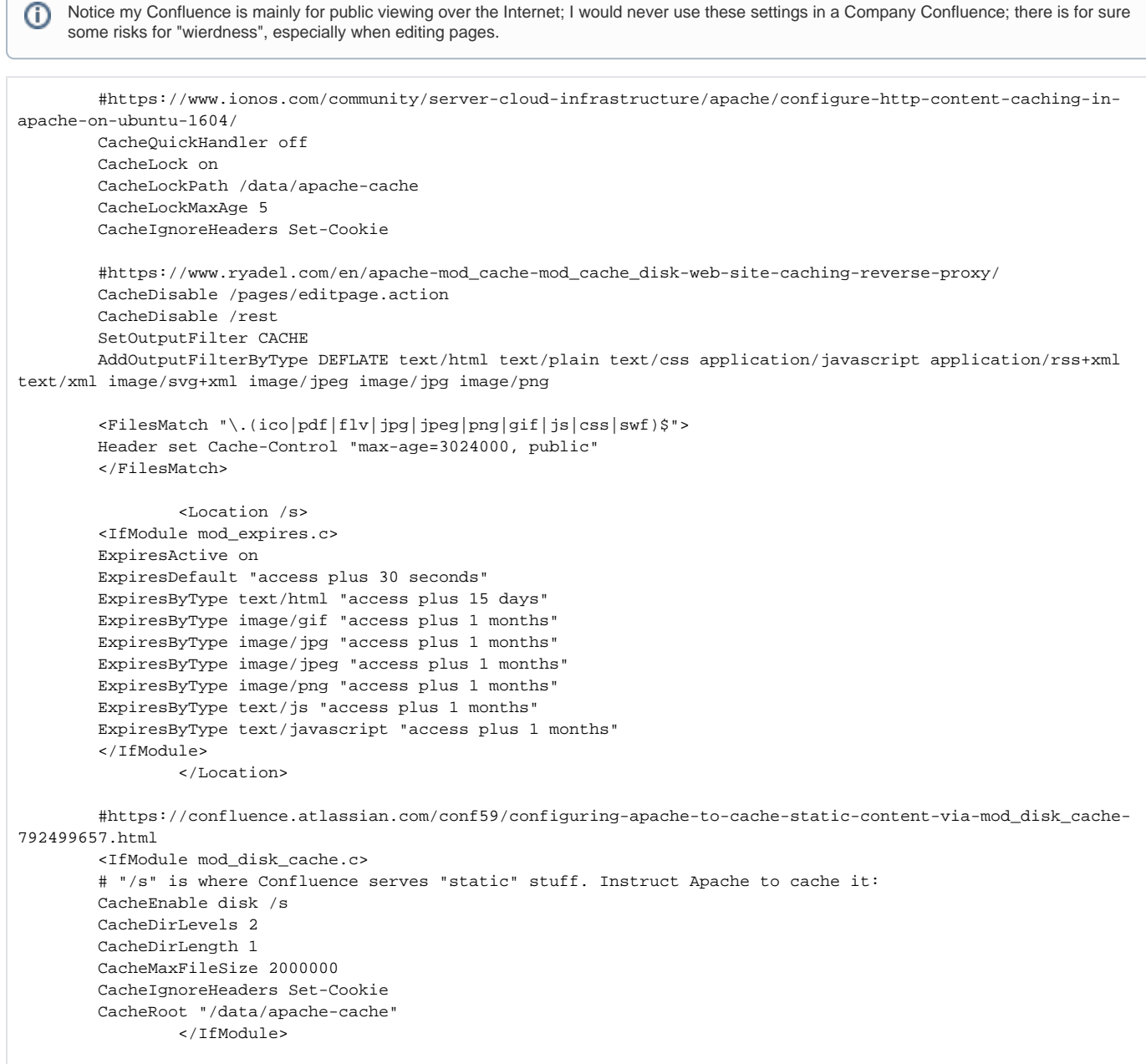

Another thing is to disable Add Ons that are never used, even though the add on is not used on pages, often some ressource as Javascript or CSS is actually downloaded with each page.